## **WEB-PLC V19.2.7 - Known Bugs**

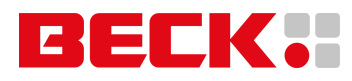

**Component: Brandlabel** (1 match)

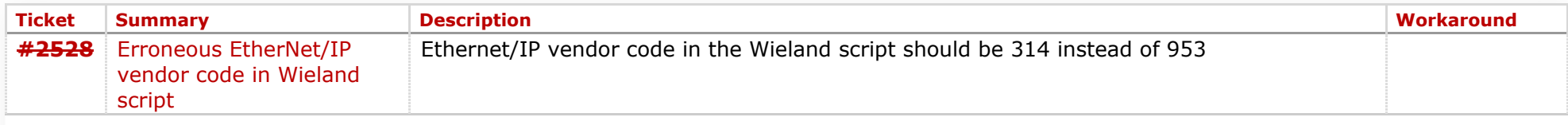

**Component: General** (11 matches)

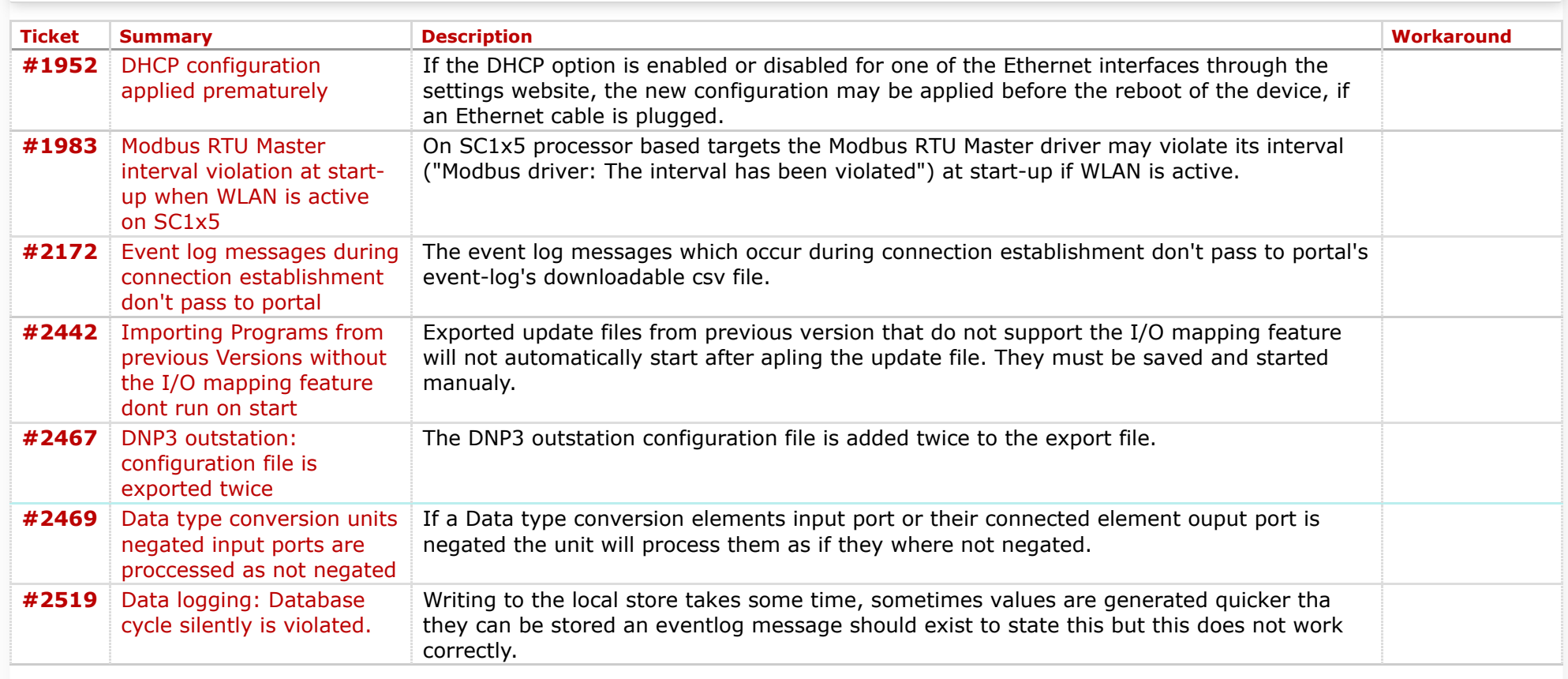

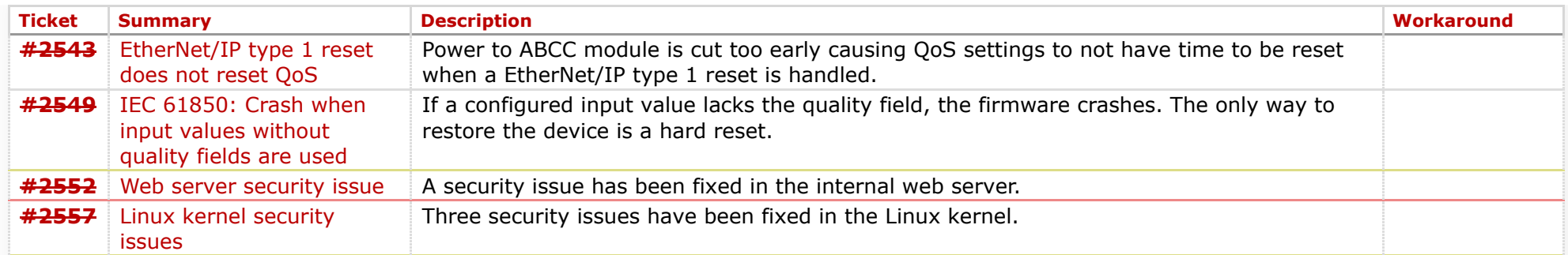

## **Component: Run Time System** (4 matches)

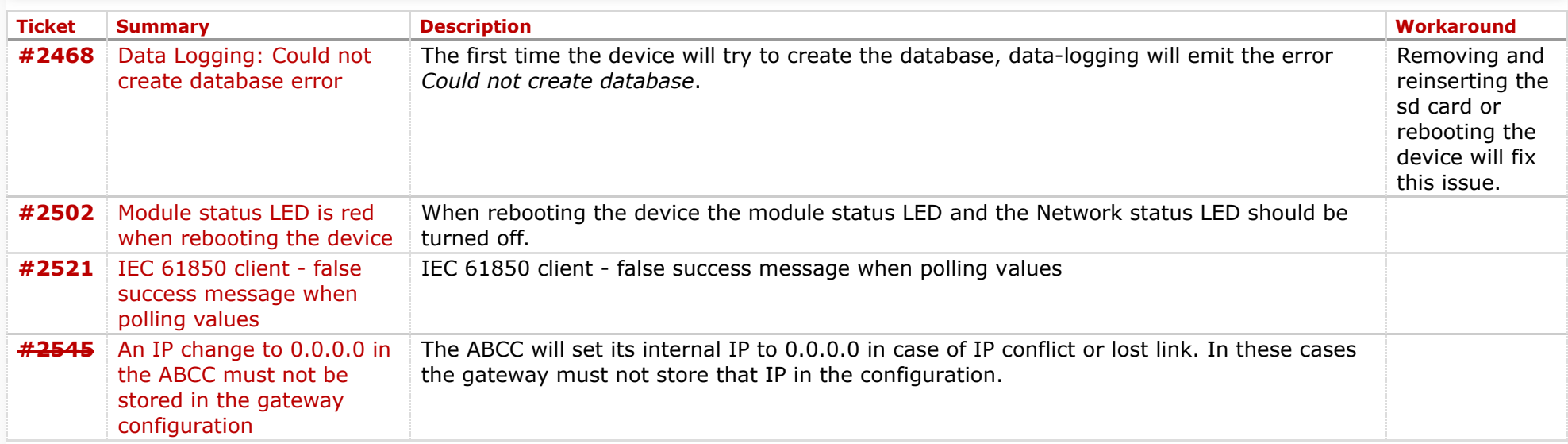

## **Component: Website** (8 matches)

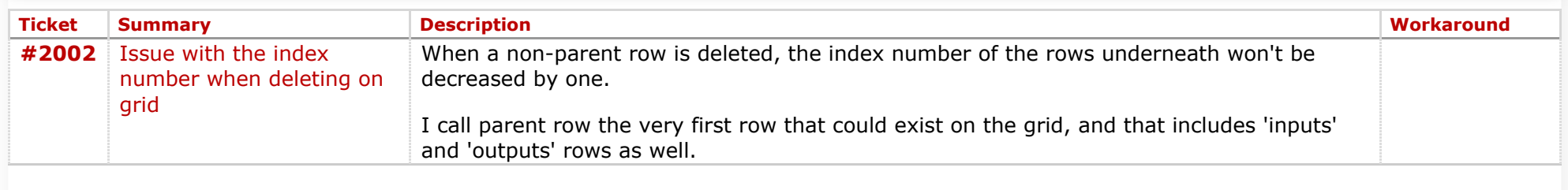

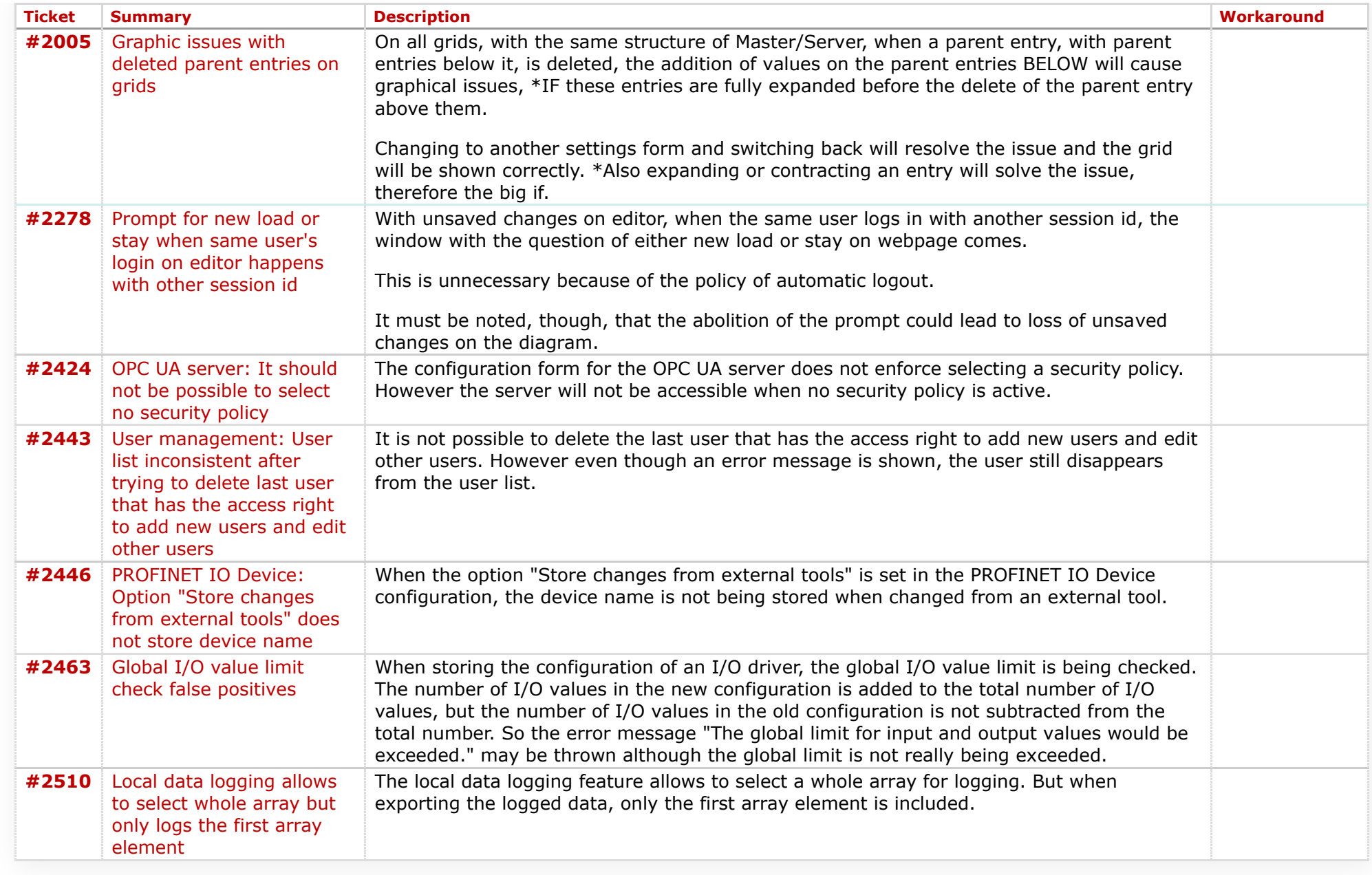

Copyright © [Beck IPC GmbH,](http://www.beck-ipc.com/) All rights reserved